computadores

**ODIME** 

10

BOLETIM INFORMATIVO Nº 4

JANEIRO 1984

Peter Wolf

### O CPD DO CURSO PRÉ-UNIVERSITÁR IO E RADIO GAÚCHA PROCESSAM O VESTIBULAR

O único Curso que possui um CPD próprio, utilizando um microcomputador CODIMEX-6809, acompanhará, juntamente com a Rádio Gaúcha, o desempenho de seus alunos nos Vestibulares UFRGS e PUC-84

O vestibulando liga para o tone 23 88 31 da Rádio Gaúcha após cada prova, e informa opções de curso e língua estrangeira. Na hora, o Pré-Universitário fornecerá o número mínimo de acertos necessários para que o aluno se classifique.

Após a divulgação pela Rádio Gaúcha, de cada gabarito, o candidato confirma seus acertos e pergunta à Rádio Gaúcha; diariamente será dada sua nova situação.

O Curso Pré-Universitário - Rádio Gaúcha e Codimex processando todas estas informações, estarão antecipando os resultados muito antes da divulgação do Listão final.

l

#### COD IMEX E O SOM

Usuários e futuros compradores de microcomputadores seguidamente nos consultam sobre as reais vantagens da utilização do som (música) no CODIMEX 6809.

Além dos já conhecidos efeitos sonoros possíveis (e indispensáveis) nos jogos, e sons agudos acoplados à mensagens importantes em programas comerciais, o CODIMEX 6809 é o micro ideal para compositores e musicistas que cedo ou tarde terão que aceitar a influência da eletrônica na música.

Muitos já conhecem o famosíssimo TELL (ouverture de William Tell), que tem servido como demonstração do potencial sonoro do CODIMEX e, por sua vez, baseado no programa COMPOSER - "uma das criações mais revolucionárias do ramo musical nas últimas décadas" segundo os entendidos. Através do COMPOSER, o COD IMEX 6809 pode produzir milhares de sons diferentes, imitando 4 instrumentos de uma só vez, em combinações infinitas de variáveis musicais.

A memória do micro (principalmente o 64K) pode ar· mazenar um número razoavelmente grande de notas e aí reside a vantagem principal: o compositor pode saber antecipadamente como soará a composição criada, tocada por 1 instrumento, 2, 3 ou 4 {que dão a impressão de uma verda· de ira orquestra), executar as correções necessárias através de inserções, efeitos especiais, etc.

A utilização do micro facilita o processo de composição e amplia incrivelmente os horizontes da expressão musica l.

Entre os clientes potenciais nesta área tão imaginativa do CODIMEX, situam-se os compositores, arranjadores, cantores, hobbystas e, por que não, aqueles amantes da boa música, que podem obter os programas musicais já prontos, e "curtir" o back-ground de uma orquestra.

#### CODIMEX 6809 CLUBE

Já vem funcionando em caráter experimental todos os sábados pela manhã, nos escritórios/fábrica da CODIMEX à Av. Wenceslau Escobar, 1549.

Tem sido uma ótima oportunidade para os usuários do CODIMEX tomarem conhecimento das novidades, principalmente a respeito de software.

UMA TARRE NO ACCEDEE 10:00 THE MANUS CONTROL 10:00 THE MANUS CONTROL 10:00 THE MANUS CONTROL 10:00 THE MANUS CONTROL 10:00 THE MANUS CONTROL 10:00 THE MANUS CONTROL 10:00 THE MANUS CONTROL 10:00 THE MANUS CONTROL 10:00 TH 1990 FKINI 8246, "STRIPP"<br>1990 FKINI 8246, "STRIPP" THEN 1060 ELSE 1050<br>1990 GE-DIFFE (WAT THEN 1990 CHE 1050 GET 1070 CHE 1070 CHE 1070 CHE 11<br>1990 GOT 100<br>1990 GET 1070 FKINI 8274, "STRIPP", "FRIPP" FRIPP" (1070 FKINI 8

RUN<br>PARA SABER O RESULTADO E DIFERENÇAS PRESSIONE "F"<br>PA@QAIQVO PÁ REO PRESSIONE "P"

# " **o os DE GUERRA''**

UM JOVEM MANÍACO POR JOGOS DE COMPUTADORES, SEM QUERER, QUASE DESENCADEIA UMA GUERRA NUCLEAR QUE LEVARIA O MUNDO AO FIM...

Você teria coragem de apertar um botão, ou virar uma chave, que varreria da face da Terra milhões de pessoas? Dois comandantes de mísseis não teriam essa coragem. Por isso, foi decidido pelos burocratas de Washington, e membros do Departamento de Defesa, que essa ação deveria ser feita por um computador, que não faria perguntas nem hesitaria em seguir instruções. Assim, é criado um computador com todas as informações necessárias para uma eventual resposta a qualquer ataque que desencadearia a 3ª Guerra Mundial, e mantém-se informado de tudo que se passa no mundo.

Enquanto isso, em Seattle, um gênio em computadores, David Lightman , de 17 anos, estudante um pouco relapso, está ocupado, al terando suas notas e de sua namorada, de biologia. A garota, Jennifer, está apavorada, mas David garante que vai dar tudo certo, pois ele conseguiu a senha mensal do computador do colégio.

Naquela noite, David escuta na TV que uma firma vai lançar uma nova série de jogos de computador e, imediatamente, ele começa a trabalhar em seu computador, para tentar contactar o computador da firma e seus novos jogos. No meio das tentativas, ele alcança, sem querer, um computador desconhecido, que tem grande número de jogos, entre eles, um chamado "Guerra Ter-monuclear Mundial". David conta aos colegas a novidade, e eles o adv. ·tem que ele deve ter entrado na programação de um computador especial. Na esperança de encontrar a palavra chave que o faça conhecer os jogos daquele computador, David procura o Dr. Stephen W. Falken, suposto inventor dos jogos. Mas, ele diz desconhecer esse computado•. Estudando várias maneiras, David descobre que a palavra chave do computador é "joshua", que vem a ser o nome do filho morto de seu inventor. David começa a "conversar" com ele e uma amizade nasce entre os dois, e David decide jogar o tal de "Guerra Termonuclear Mundial". Ele escolhe o lado russo e seleciona as cidades de Seattle e Las Vegas como alvo. En-quanto isso, em Washington, o Major Lem está descansando, quando um alarme do computador central toca, indicando que 8 mísseis russos se aproximam. Ele já está a ponto de programar o revanche, quando tudo se acalma. Mas, os militares descobrem que alguém, de Seattle, simulara um ataque . E, no dia seguinte, David é preso e levado para o Departamento de Defesa para interrogatório. Lá, ele é informado sobre o perigo, e decide colaborar para saber quem sabe o segredo do computador, além dele, pois a "guerra" que David começara com "Joshua", continuava, sendo que ele agora queria, de qualquer jeito, ganhar o jogo de David.

Com o perigo iminente, David propõe aos militares fazer com que "Joshua" jogue de novo com ele, mas, trocando o jogo sem ele perceber. E a disputa começa, com David forçando o computador a jogar rápido, até explodir, mostrando que o jogo acabara empatado, com os dois lados completamente destruídos. Uma men-sagem aparece na tela do computador: "Jogo muito estranho. O único movimento vencedor é quando não se joga".

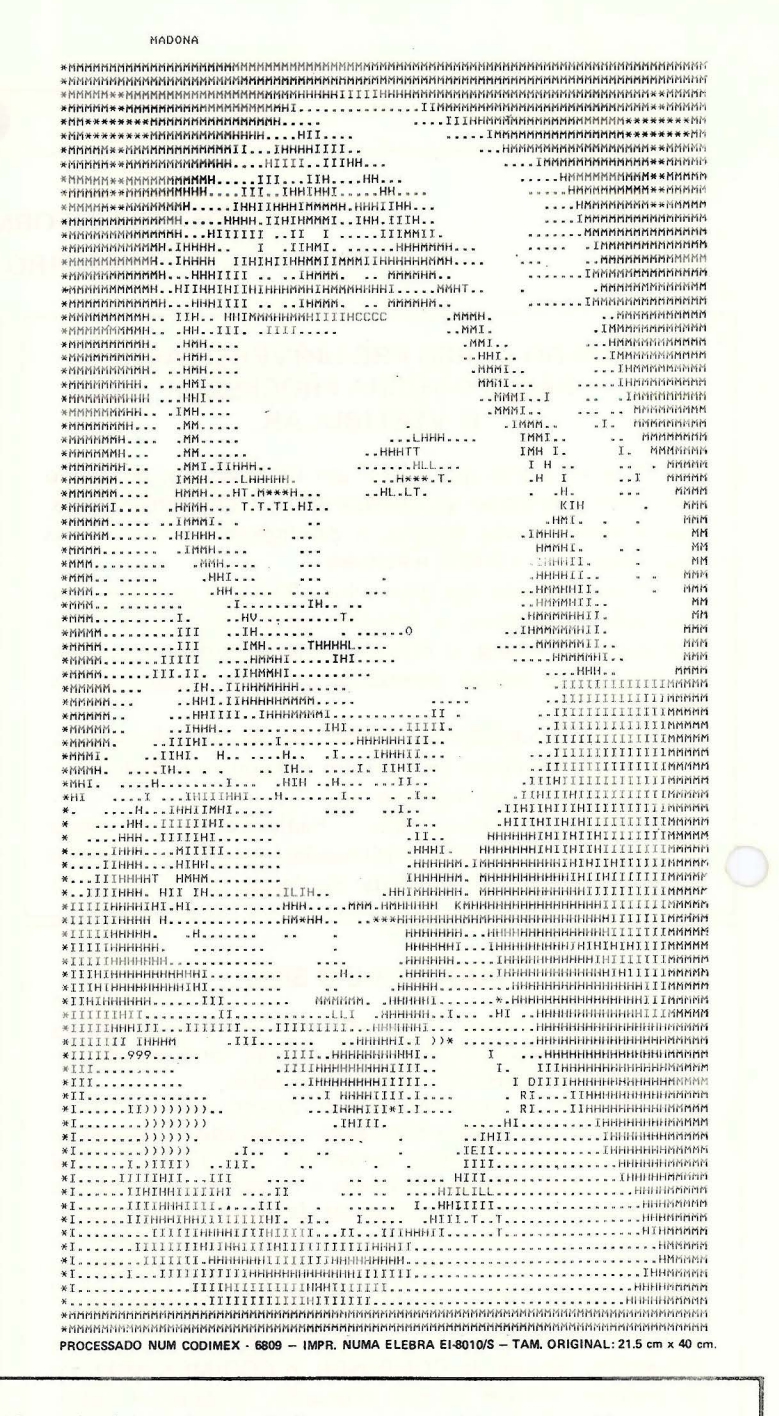

## Na incubadeira. o computador<br>capaz de pensar

O computador de quinta geração, o sucessor dos mais modernos aparelhos hoje em operação, será capaz de .entender vários idiomas, aceitar consultas orais em linguagem de leigos, ler manuscritos. compreender desenhos, aprender com a experiência e pensar por inferência como o ser humano. Processará muito mais informações que os atuais, de quàrta geração, uma fornada que apareceu há menos de três anos e pode digerir i50 milhões de dados por segundo. Além disso, os próximos computadores serão· mais acessíveis: qualquer pessoa, mesmo as ignorantes de Matemática e Computação, poderá mexer com eles. Data prevista de entrada em serviço: a partir de 1990.

Todos esses fenômenos dependem, nos próximos oito anos, de que chegue a bom porto o projeto traçado em 1981 pelo governo do Japão, programa que engaja trinta cientistas, vindos de instituições públicas e particulares. Reunida desde março no Instituto para a Nova Geração de Computadores, no edifício Kokusai, em Tóquio, essa equipe trabalha na criação do "computador adaptado ao homem", conforme definição do engenheiro Kazuyuki Wakasone, do MI-TI, que apóia essa iniciativa. "Até hoje, para usá-los, o homem é que teve de se adaptar aos computadores.

Isso acontecia porque, segundo Wakasone, por mais impressionante que seja a evolução dos computadores em seus quase quarenta anos de existência, eles continuaram a ser muito limitados em comparação com as funções do cérebro. Sua lógica é linear e só respondem a uma linguagem matemática criada especialmente pata eles. Essa a importância do programa: ele ordena as consultas de acordo com a seqüência em que funcionam os circuitos do aparelho, tirando de sua capacidade o melhor proveito possível. Agora, porém, estão à vista *chips* tão poderosos de novos materiais, como a junta de

Jepherson, um metal, ou o *galliumarsenide,* um gás, e nova estrutura, a "supertrança", em que os circuitos impressos se cruzam em diversas camadas - que talvez seja possível libertar em grande parte o computador e seu usuário da tirania dos programas. "Vamos empregar o máximo possível de *hardware,* para reduzir ao mínimo o *software",* resume Wakasone.

É esse, trocado em miúdos, o alvo dos cientistas que perseguem o computador de quinta geração, trabalhando ao mesmo tempo na busca desse *chip* com l milhão de transistores compactados em 2 milímetros quadrados e na pesquisa de novas maneiras de dialogar com a inteligência eletrónica. "Por enquanto", diz o professor Genya Chiba, diretor da Corporação para o Desenvolvimento da Pesquisa no Japão, "são coisas tão teóricas que tudo o que se imaginar sobre elas pode estar certo ou errado. Só vamos saber daqui a oito anos." Mas um ponto é pacífico: se o computàdor de quinta geração existir um dia, nascerá no Japão.

Extraído da Revista VEJA de 19-09-82 CODIMEX - Importação, Exportação e Indústria de Computadores Ltda. Av. Wenceslau Escobar, 1549 - Vila Assunção - Telefone (0512) 49-8446 - CEP 90.000 - Porto Alegre (RS)